HOELZEL\_NF1\_TARGETS\_DN

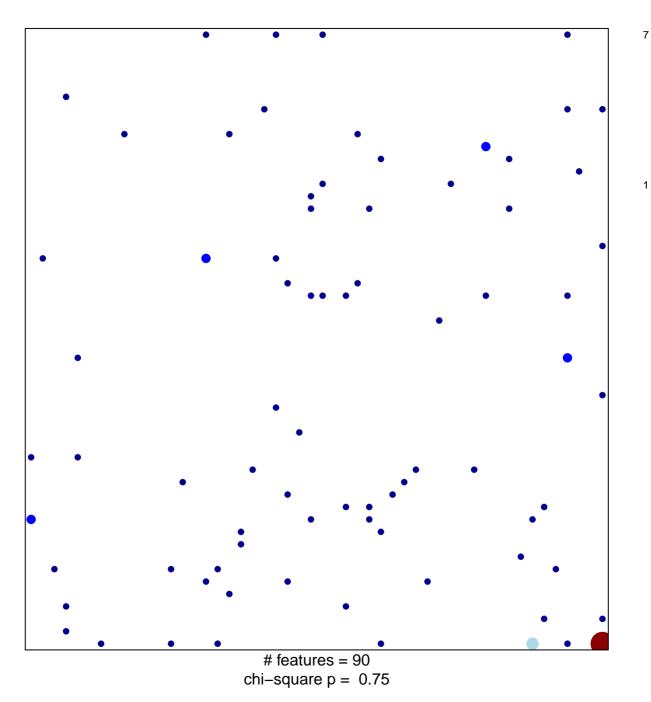

## HOELZEL\_NF1\_TARGETS\_DN

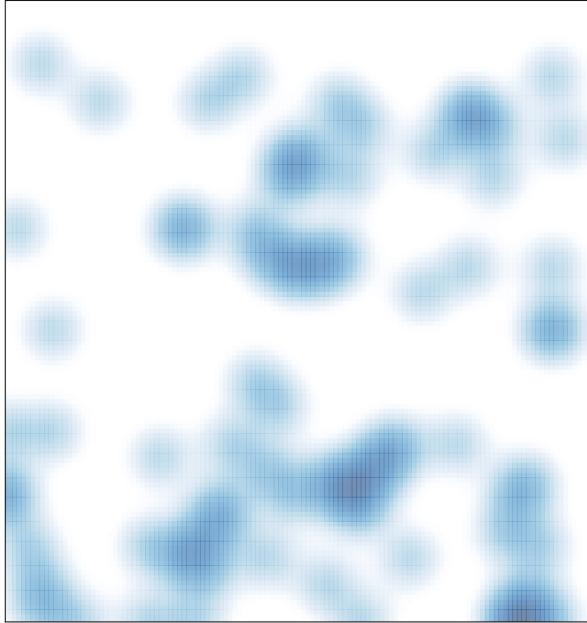

# features = 90, max = 7